#### УДК 001; 04.7

#### **Богачков Юрій Миколайович**

К.т.н., с.н.с.

Місце роботи: Інститут інформаційних технологій і засобів навчання НАПН України, м. Київ, Україна bogachkov@iitlt.gov.ua

#### **Буров Олександр Юрійович**

**Ухань** [Павло Станіславович](http://iitlt.gov.ua/structure/departments/technology/detail.php?ID=74)

Д.т.н.

Місце роботи: Інститут інформаційних технологій і засобів навчання НАПН України, м. Київ, Україна *burov@ipnet.kiev.ua*

К.т.н. Місце роботи: Інститут інформаційних технологій і засобів навчання НАПН України, м. Київ, Україна [pavel\\_ukhan@iitlt.gov.ua](mailto:pavel_ukhan@iitlt.gov.ua)

### **Хмарні технології та оцінювання рівня навчальних досягнень старшокласників**

**Анотація.** У статті розглянуто методологію, принципи побудови та можливості використання ІКТ оцінювання рівня навчальних досягнень старшокласників з урахуванням педагогічних, психологічних і соціометричних факторів прояви успішності, а також показників позашкільних академічних досягнень.

**Ключові слова:** інформаційно-комунікаційні технології; академічна успішність; оцінювання.

### **Вступ**

Зміна вимог до якості освіти та підготовки майбутніх робітників внаслідок «зсуву» ринку праці в інтелектуальні сфери діяльності людини підвищує важливість базових компетентностей людини, насамперед, здатності до самонавчання та навчання протягом усього життя [1; 2]. Глобальне реформування освіти, перехід до дистанційних і хмарних технологій навчання створюють нові можливості формалізованої та всебічно зваженої більш об'єктивної оцінки досягнень школярів [3]. Доступність даних щодо рівня навчальних досягнень учнів різних (в ідеалі – усіх) шкіл надає можливість ВНЗ конкурувати за найкращих абітурієнтів, надає самім учням можливість порівнювати свої досягнення з досягненнями інших ровесників, підвищує їх мотивацію до навчання, а також дає зважену за різними критеріями оцінку учнів для учителів і батьків, «підказуючи» їм «слабкі» місця та потенціал для академічного розвитку кожного учня.

У той же час оцінювання рівня навчальних досягнень учнів вимагає використання методів оцінювання, що будуть незалежними від особливостей навчального процесу в різних ЗОШ (регіональні, профільні, статусні особливості), тобто методів «нормування» оцінок за відносними шкалами, вільними від актуальної системи оцінювання (наприклад, 12-бальна оцінка у ЗОШ і не-12-бальні оцінки в позашкільних навчально-виховних закладах). Запропоновано різні підходи до реформування оцінювання якості освіти [4], які пропонують часткове рішення проблеми, але перш за все орієнтуються на шкільні програми, не враховуючи об'єктивно-суб'єктивних оцінок успішності інших учнів, батьків, позашкільних НВЗ тощо. Проте варіативність підходів до оцінювання загального рівня успішності учня не означає неможливість співставлення таких оцінок. Важливим є лише урахування різних аспектів досягнень учнів, а не тільки шкільних оцінок.

Нові можливості для вирішення такої задачі надають сучасні ІКТ, і, зокрема, ресурсні центри [5] та хмарні технології [6], які дозволяють учителям, учням і їх батькам мати змогу всебічно оцінювати та порівнювати досягнення конкретного учня з відповідними досягненнями інших, будувати рейтинги досягнень учнів одного класу, школи, регіону тощо. Крім того, наявність рейтингу учнів (побудованого з урахуванням не тільки навчальних оцінок) на шкільному, регіональному, національному або за профільним рівнем дозволяє як управлінням освіти, так і вищим навчальним закладам мати можливість порівнювати ефективність навчально-виховного процесу різних навчальних закладів, а останнім – всебічно оцінювати потенціал учнів і його зміни під впливом навчання.

Метою статті є розроблення та опис хмарно-орієнтованої методики побудови інтегрованої оцінки досягнень та рейтингу учнів навчальних закладів України.

#### **Викладення основного матеріалу**

Оцінювання рівня навчальних досягнень учнів у порівняльному контексті є досить складним завданням. Насамперед, воно важливо для виявлення академічно обдарованих учнів і є складною багатоступінчастою процедурою. Один з провідних фахівців в цій області Щебланова О.І. виділяє такі діагностичні етапи [7] :

1. Номінація (назва); імена кандидатів в обдаровані;

2. Виявлення проявів обдарованості в поведінці і різних видах діяльності учня на підставі даних спостережень, рейтингових шкал, відповідей на анкети і т.п.;

3. Вивчення умов і історії розвитку учня в сім'ї, його інтересів, захоплень, відомостей про сім'ю, про ранній розвиток дитини, про її інтереси і незвичайні здібності за допомогою опитувальників і інтерв'ю;

4. Оцінка учня його однолітками зведення про здібності, що не виявляються в успішності і досягненнях за допомогою опитувальників;

5. Самооцінка здібностей, мотивації, інтересів успіхів, за допомогою опитувальників, самозвітів, співбесіди;

6. Оцінка робіт (екзаменаційних в т.ч.), досягнень, шкільної успішності;

7. Психологічне тестування: показники інтелектуального (особливості абстрактного і логічного мислення; математичні, технічні та лінгвістичні здібності; пам'ять тощо) творчого і особистого розвитку учня за допомогою психодіагностичних тестів.

Такий загальний алгоритм діагностування обдарованості є справедливим і придатним для визначення та діагностування рівня навчальних досягнень [8], проте потребує урахування різних складників його формування [9; 10].

# **Номенклатура показників рівня навчальних досягнень (РНД) та методи їх визначення**

З цих позицій структуру методів виявлення РНД можна представити таким чином (Рис.1):

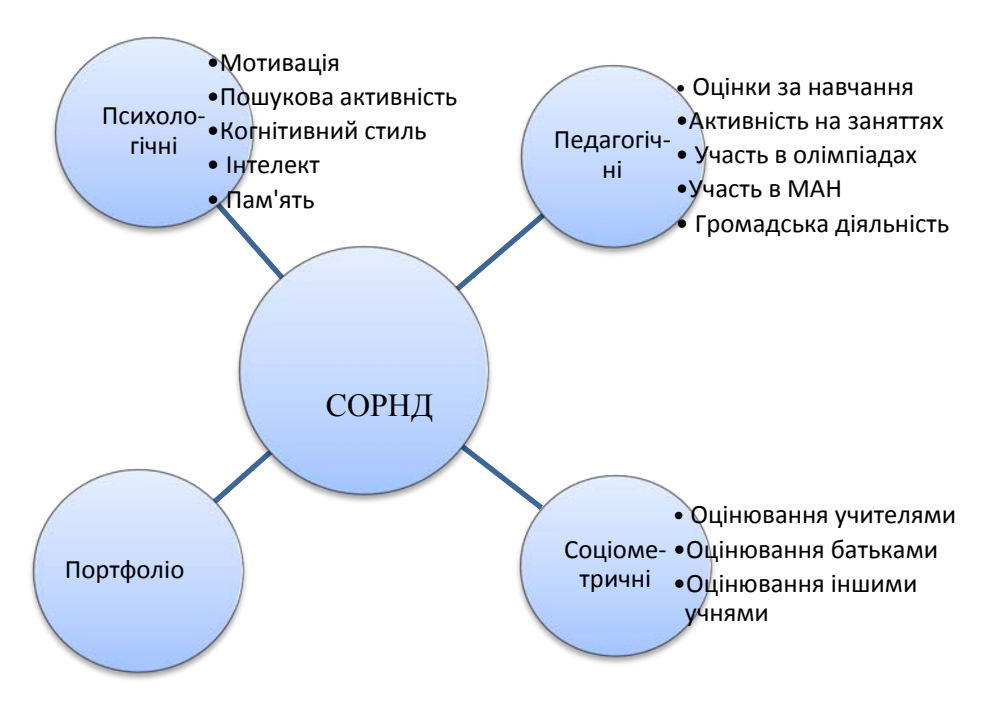

Рис. 1. Структура методів оцінювання РНД

Портфоліо включає об'єктивно підтверджені успіхи учня – грамоти, призи, сертифікати, медалі, свідоцтва про участь у навчально-виховних та наукових заходах, патенти тощо.

Усі ці дані вводяться до системи оцінювання рівня навчальних досягнень (СОРНД) в користувачевому режимі (авторизованими особами) та/або з підсистем.

У такому випадку оцінка РНД будується як функціонал :

$$
O\mathcal{I}=\frac{1}{k}\sum_{i=1}^n(p_iy_i)\,,
$$

де *i* – порядковий номер показника, *xi* – показник; *pi* – ваговий коефіцієнт показника (вводяться авторизованим користувачем в режимі спеціального сервісу; формат – числа з двома знаками після коми з діапазону [0,1]);  $k$  - кількість показників, для яких  $x_i \neq 0$ ;  $y_i =$  $\mathcal{x}_i$  $\frac{u}{x_i^{max}}$ ,  $x_i^{max}$  – максимальне значення показника  $x_i$ . Меню передбачає перелік існуючих показників і для кожного - запит вводу вагового коефіцієнта.

Інакше кажучи, навіть у випадку відсутності даних по якійсь групі показників загальна оцінка ОД може бути побудована, що в реальних умовах обстеження у школах є суттєвою вимогою.

#### **Принципи побудови та вимоги до системи**

Загальні принципи побудови системи визначені таким чином.

Технологія накопичення і використовування інформації щодо учня повинна ґрунтуватися на тому, що реально в даний час в промисловості країни є труднощі загального доступу і використовування центрального банку або розподіленої бази даних (БД) психофізіологічної інформації навіть для однієї галузі в межах одного регіону. Тому можливим напрямом в технології обробки психофізіологічної інформації є створення прикладного програмного забезпечення, що дозволяє здійснювати перенесення індивідуальних даних по кожному учню ЗНО між обчислювальними засобами як за допомогою міжмашинного зв'язку, так і на магнітних носіях, що забезпечують сумісну з наявною базою даних обробку, а також автономну роботу систем психофізіологічного контролю.

Результатом обробки даних обстеження учня на кожному етапі є набір психологічних та навчальних показників, який заноситься в БД. При цьому у всіх системах використовується одна і та ж модель даних, що створює можливість підтримки єдиного інформаційного психофізіологічного паспорта учня. Це представляється особливо важливим при зміні місця навчання.

Перехід від традиційних (бланкових та апаратних) методів дослідження професійно важливих якостей та побудови прогнозу учня на практиці зіштовхується з проблемою подолання ряду труднощів, які можуть мати місце в залежності від умов й організації навчального процесу.

#### *Відсутність формалізованого опису оптимального учня*.

До початку цього дослідження ні в літературі, ні в окремих дослідженнях не було опису повного набору професійно важливих психофізіологічних якостей, вимог до учнів ЗНО того чи іншого профілю. Тому при розробці СОРНД було проведене попереднє обстеження з метою створення узагальненого опису найбільш важливих психологічних професійно важливих якостей, побудови моделі.

#### *Особливості автоматизації психофізіологічного тестування*.

При проведенні технологічних і психофізіологічних досліджень певне значення мають психомоторні навички людей, що проходять тестування. При роботі з клавіатурою це позначається на часі виконання завдань. Для урахування цього чинника було потрібно проведення ще одного обстеження тих же операторів з комп'ютерною системою, що і на попередньому етапі, і внесення відповідних коректив в модель оператора.

## *Відсутність фахівців з профорієнтації у ЗНО*.

Перевагою і одночасно, складністю підходу є відсутність під час цієї процедури фахівця медика або психолога. Їх замінює учитель або психолог школи, який виконує функції адміністратора системи і кінцевого користувача. Для цього розроблені спеціальні засоби адміністратора, які дозволяють непрограмісту працювати з базою даних і, при необхідності, аналізувати окремі результати виконання тестових завдань конкретною людиною, а не тільки отримувати результуючу відповідь-прогноз.

## *Тренованість*.

Людина, яка поступає на обстеження, не знайома з СОРНД і не має навичок виконання конкретних тестових завдань.

*Вплив соціальних умов на психофізіологічний портрет оператора*.

У територіальному відношенні і, як наслідок, в соціальному плані (престижність ЗНО, соціально-побутова комфортність, умови в місці мешкання, задоволення культурних потреб) умови життя і роботи учнів істотно відрізняються.

### Загальні вимоги

Система працює в режимі офф-лайн (корпоративна/шкільна мережа) або он-лайн (регіональна або національна мережі)

Мова інтерфейсу - українська

Можливість експорту баз даних - excel/ASCII.

### Підсистеми

- 1. Адміністратора
- 2. Реєстрація
- 3. Ведення переліку учнів

4. Перегляд переліку і вибір учня, для якого будується оцінка РНД

5. Перегляд та введення оцінок параметрів для цього учня (зберігаються введене значення та його нормована оцінка як значення

6. Розрахунок оцінки РНД, її запис в БД, виведення на екран та/або друк (за запитом).

7. Авторизований сервіс: введення коефіцієнтів вагомості та їх збереження для моделі; введення діапазону можливих значень [*r1, r2*] i показника як два граничні значення та їх збереження.

8. Додаткова інформація для кінцевих користувачів.

Меню

1. Вхід/вихід

2. [Реєстрація](https://docs.google.com/drawings/d/1256tJK_71c9_EZMKTXbLfCtACYggS7HrXtHfynjyo6M/edit?hl=ru)

3. Управління правами

○ Адміністратор (системний адміністратор призначається директором навчального закладу і несе відповідальність за дотримання конфіденційності).

○ Дослідник

○ Експерт

○ Вчитель/родич

○ Учень (тільки для оцінювання інших, але це можна зробити через анкети, дані з яких вводить людина з правами адміністратора)

4. Опис системи.

5. Допомога.

6. Перелік учнів

○ Введення значень параметрів (форма вводу)

○ Перегляд значень параметрів (форма показу, друк )

○ Перегляд нормованих оцінок (форма показу, друк)

Форма показу: ПІБ, параметри, оцінки - для окремого учня.

Фільтри для прогляду даних (ПІБ, рік народження, школа…)

7. Налаштування

○ Формування переліку параметрів обліку.

○ Формули розрахунків оцінок

○ Шлюзи для імпорту показників психологічного тестування (передбачається

3…5 психологічних тестів з можливістю збільшення їх кількості) .

### **Опис системи оцінювання РНД**

#### *0. Реєстрація в системі*

При реєстрації в системі користувач відразу має можливість вибрати в ролі кого він реєструється - *Учень*, *Батько* (родич), *Вчитель*. В залежності від обраної ролі відрізняється набір полів, що потрібно буде заповнити. Наприклад, при реєстрації користувача на роль *Батька*, вимагається додатково вказати прізвище, ім'я та по батькові дитини (дітей). Завдяки цій інформації, разом з інформацією про місто та школу, система автоматично (з підтвердженням уповноважених осіб) призначить права.

При реєстрації вчителя є можливість вказати відразу декілька класів. Саме на оцінювання учнів цих класів і буде надано вчителю права. Лише учні цих класів з'являтимуться і випадаючих списках фільтрів на сторінках, де потрібно попередньо вибрати учня.

Після самостійної реєстрації в системі користувач отримує роль (права) обрану при реєстрації, але його обліковий запис залишається заблокованим до підтвердження вповноваженою особою:

- *1) Адміністратором*, коли мова йде про *Дослідника*, *Експерта*, *Вчителя*;
- *2) Вчителем*, коли мова йде про *Учня* чи *Батька*.

Реєстрація користувачів з правами *Адміністратора*, *Дослідника*, *Експерта* здійснюється користувачем, що вже має права адміністратора. При потребі може бути використана і форма самореєстрації, але підтвердження та призначення відповідних прав може бути здійснене лише адміністратором системи.

#### *Номінація*

На цій сторінці виводиться впорядкований список учнів з інформацією про їх досягнення за узагальненими критеріями. По кожному з таких критеріїв доступне перевпорядкування списку.

Обсяг списку та доступні на сторінці фільтри залежать від ролі, що має користувач:

● *Адміністратор* бачить повний список учнів та має можливість фільтрувати список за містом, школою, класом;

- *Дослідник* та *Експерт* ...
- **•** *Вчитель* бачить учнів лише своїх класів.

### *Оцінка*

Поле вибору учня в цій формі підтримує автозаповнення - якщо почати вводити прізвище, то для вибору буде виведений список учнів, прізвища яких містять введену послідовність символів.

Зареєстровані у пакетному режимі дані зберігаються у БД системи. Протокол внесених даних відображає відомості щодо внесення кожного учня до БД, дату та час внесення.

У режимі «виявлення» вводяться для кожного учня оцінки за заданими трьома основними критеріями, які визначаються і вводяться адміністратором системи СОАУ. Наприклад:

- швидкість навчання по відношенню до «середнього» по групі учня,
- легкість засвоєння нової інформації,
- схильність до самостійного пошуку нової інформації,
- розвинена коротко- та довготривала пам'ять,
- інтерес до навчання,
- $\bullet$  тощо.

Для кожного критерію вводиться коефіцієнт його вагомості, за умови, що сума усіх коефіцієнтів дорівнює одиниці. Ці положення діють також для усіх інших видів оцінювання РНД (вивчення, оцінка, тощо). Приклад наведено на рис. 2.

## Виявлення проявів обдарованості

Коефіцієнти Оцінка Критерії |

Виявлення проявів обдарованості в поведінці і різних видах діяльності учня на підставі даних спостережень, рейтингових шкал, відповідей на анкети і т.п.

#### Прізвище, ім'я, по батькові учня \*

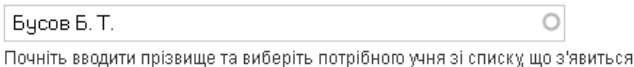

Завантажити оцінки

Швидкість навчання по відношенню до "середнього" учня  $1 \times$ 

Легкість засвоєння нової інформації

 $2$   $\mathbf{r}$ 

Схильність до самостійного пошуку нової інформації

 $2 \boxed{7}$ 

Рис. 2. Уведення вагових критеріїв виявлення РНД

Вивчення історії розвитку учня в сім'ї дозволяє оцінити вплив основного внеску родини на формування його РНД (рис. 3).

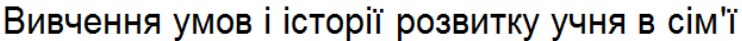

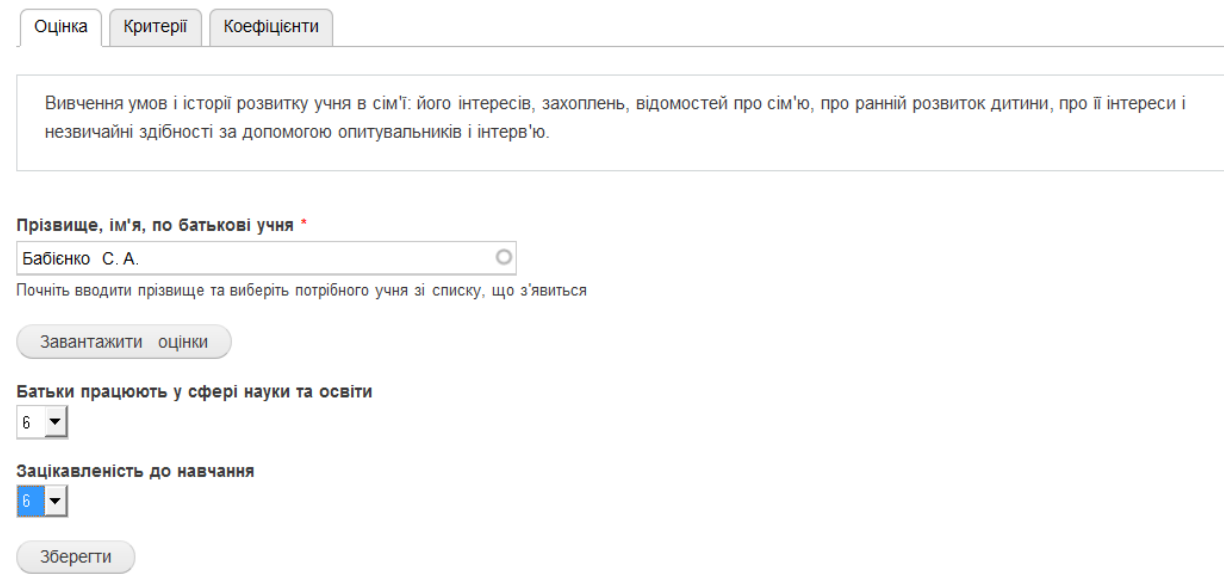

Рис. 3. Вивчення історії розвитку учня в сім'ї

Наступна група факторів, що враховуються у СОРНД і перевірялись у дослідженні, відносяться до шкільних оцінок. Оскільки назви предметів відрізняються для різних класів, є можливість коригувати їх склад та вагомість. З цією метою користувачам надається можливість редагування складу предметів.

Причому важливість тієї чи іншої дисципліни знов може настроюватися за допомогою коефіцієнтів вагомості, щo важливо для урахування профільності навчання. Приклад наведено на рис. 4.

# Шкільні оцінки Оцінки Імпорт Предмети Коефіцієнти алгебра  $0.3$   $\boxed{\blacksquare}$ біологія  $0.2$   $\blacktriangleright$ географія  $0.2$   $\boxed{\bullet}$ геометрія  $0.3$   $\blacksquare$ Зберегти

Рис. 4. Вагові коефіцієнти навчальних дисциплін

 Вводити оцінки можна як у режимі імпорту даних (коли вони підготовлені у форматі excel-файлів (для допомоги використовується спеціальний режим, який готує матрицю даних у необхідному форматі), так і в «ручному» режимі, коли поступово вводяться учні відповідного класу (меню за першою ж літерою прізвища видає у спеціальному вікні доступний для аналізу список учнів) і користувач має змогу ввести оцінку даного учні по кожній окремій дисципліні. Відсутність оцінки позначається знаком  $"$ .".

Наступний блок даних для оцінювання РНД відноситься до психологічних методів оцінювання властивостей учня. На етапі апробації СОРНД були використані тестові методики, які використовуються авторами під час обстежень інтелектуальних особливостей учнів в реальних умовах. У нашому випадку це чотири тестових методики (тест структури інтелекту, визначення психологічного типу учня, кольоро-асоціативний тест Люшера, функціональна рухливість та сила нервових процесів) для яких також надається можливість визначити коефіцієнти вагомості по кожному з показників у підменю, а також мінімальне та максимальне значення, які визначаються психологом як припустимі.

Заключна оцінка видається (обраховується) в режимі «Номінація» шляхом вибору (через меню) об'єкту оцінювання (навчальний заклад, клас тощо). Результати виводяться у вигляді таблиці як рейтинг оцінок РНД учнів від найвищої (перша у таблиці) до найнижчої (Рис. 5).

| Рейтинг<br>Критерії | Обрахунок |         |                                                   |                    |  |
|---------------------|-----------|---------|---------------------------------------------------|--------------------|--|
| Область Київська    | $\cdot$   | Micro   | $\circ$<br>Школа Гімназія                         | Ó<br>Ö<br>Knac     |  |
| ПІБ                 |           | Формула | Зняти фільтр<br>Фільтрувати<br>Експертна оцінка 1 | Експертна оцінка 2 |  |
| Лобов С. А.         |           | 1.82    | $\sim$                                            | $\sim$             |  |
| Бабієнко С. А.      |           | 1.81    | $\omega$                                          | ٠                  |  |
| Вчорашній Н-І. О.   |           | 1.77    | $\sim$                                            | i.                 |  |
| Марченко Д. Г.      |           | 1.63    | $\alpha$                                          | <b>Car</b>         |  |
| Boirrox C.A.        |           | 1.55    | $\sim$                                            | $\sim$             |  |
| Деркач С. І.        |           | 1.42    |                                                   |                    |  |

Рис. 5. Розрахований рейтинг учнів за критеріями РНД

У випадку проведення експертного оцінювання РНД учнів даного навчального закладу надається можливість введення двох експертних (наприклад, різних за характером) оцінок з їх порівнянням з розрахунковою оцінкою. Таким чином у вчителів й інших користувачів з'являється можливість оцінити узгодженість об'єктивних і суб'єктивних оцінок, виявити резерв розвитку та підвищення рівня навчальних досягнень як конкретного учня, так і класу, школи тощо.

Використання такого ресурсу дозволяє оцінювати реальний, а не тільки «табельний», результат успішності старшокласників, стає ресурсом навчально-виховного впливу та об'єктивної оцінки перспектив подальшого їх навчання. Крім того, такий підхід дозволяє оцінювати багатокомпонентні дисципліни, що мають декілька складників [10].

## **СПИСОК ВИКОРИСТАНИХ ДЖЕРЕЛ**

1. Кремень В.Г. Людина перед викликом цивілізації: творчість, людина, освіта // Феномен інновацій: освіта, суспільство, культура / за ред. В.Г. Кременя. – К.: Педагогічна думка – 2008 – С. 9- 48.

2. Биков В.Ю. Інноваційний розвиток суспільства і сучасні мережні технології систем відкритої освіти // Проблеми та перспективи формування національної гуманітарно-технічної еліти: П78 зб. наук. праць / за ред.. Л.Л. Товажнянського, О.Г. Романовського. – Вип. 23-24 (27-28). – Харків: НТУ "ХПІ", 2009. – C. 24-49.

3. Биков В. Ю. Моніторинг рівня навчальних досягнень з використанням Інтернеттехнологій : [монографія] / Биков В. Ю., Богачков Ю. М., Жук Ю. О. / за ред. В. Ю. Бикова, Ю. О. Жука. – К. : Педагогічна думка, 2008. – 128 с.

4. [Камишин](http://www.irbis-nbuv.gov.ua/cgi-bin/irbis_nbuv/cgiirbis_64.exe?Z21ID=&I21DBN=UJRN&P21DBN=UJRN&S21STN=1&S21REF=10&S21FMT=fullwebr&C21COM=S&S21CNR=20&S21P01=0&S21P02=0&S21P03=A=&S21COLORTERMS=1&S21STR=%D0%9A%D0%B0%D0%BC%D0%B8%D1%88%D0%B8%D0%BD%20%D0%92$) В.В. Формування абсолютної шкали кваліметрії рівнів навчальних досягнень з урахуванням складності тестових завдань [Електронний ресурс] / В. В. Камишин // [Освіта та розвиток обдарованої особистості](http://www.irbis-nbuv.gov.ua/cgi-bin/irbis_nbuv/cgiirbis_64.exe?Z21ID=&I21DBN=UJRN&P21DBN=UJRN&S21STN=1&S21REF=10&S21FMT=JUU_all&C21COM=S&S21CNR=20&S21P01=0&S21P02=0&S21P03=IJ=&S21COLORTERMS=1&S21STR=%D0%96100965). - 2014. - № 2. - С. 54-58. - Режим доступу: [http://nbuv.gov.ua/j-pdf/Otros\\_2014\\_2\\_14.pdf](http://nbuv.gov.ua/j-pdf/Otros_2014_2_14.pdf)

5. Богачков Ю. М., Пінчук О. П. Ключові питання створення концепції мережі ресурсних центрів дистанційної освіти загальноосвітніх навчальних закладів. Інформаційні технології і засоби навчання, 2013, Том 35, №3. 83-98.

6. Биков, В.Ю. Технології хмарних обчислень – провідні інформаційні технології подальшого розвитку інформатизації системи освіти України */* В. Ю. Биков // Комп'ютер у школі та сім'ї. – 2011. - № 6. - С. 3-11.

7. Щебланова Е. И. Психологическая диагностика одаренности школьников:проблемы,методы,результаты исследований и практики / Е.И.Щебланова; Рос.акад.образования.Моск.психол.-соц.ин-т . – М.; Воронеж: б. и., 2004 . – 366с.

8. Буров О. Ю., Кузьменко В. У., Бєльська Н. А. Методичні засади діагностики академічної обдарованості учнів загальноосвітньої школи : Монографія / О. Ю. Буров, В. У. К узьменко, Н. А . Бєльська; За ред. О. Ю. Бурова. – К. : ТОВ «Інформаційні системи»,  $2012. - 202$  c.

9. Burov O., Plaksenkova I., Kamyshyn V., Pertsev M. Optimization of Gifted and Talented Students' Activity: Cognitive and Organizational View. *Advances in Social and Organizational Factors* / Edited by Peter Vink. 2012. CRC Press. 329-335

10. Кузнецов В.О, Мухін В.В., Буров О.Ю., Сидорук Л.А., Шкребець С.А., Заплатинський В.М. Концепція освіти з напряму "Безпека життя і діяльності людини" / В. Кузнецов, В. Мухін, О. Буров, Л. Сидорчук, С. Шкребець, В. Заплатинський // Інформаційний вісник "Вища освіта". – К.: Видавництво науково-методичного центра вищої освіти МОНУ. - 2001. - №6. – С. 6 – 17.

#### **АННОТАЦИЯ**

# **Облачные технологии и оценивание уровня учебных достижений старшекласников**

**Анотация.** В статье рассмотрены методология, принципы построения и возможности использования ИКТ оценивания уровня учебных достижений страшекласников с учетом педагогических, психологических и социометрических факторов проявления успешности, а также показателей достижений.

**Ключові слова:** информационно-коммуникативные технологии; уровень учебных достижений; оценивание.

#### **ABSTACT**

# **Cloud technologies and evaluation of academic achievements for students of high school**

**Abstract**. The article discusses the methodology, principles and possibilities of the use of ICT evaluation of academic achievements for students of high school considering educational, psychological and socio-metric manifestations of success factors and indicators of achievement.

**Key words**: information and communication technologies; academic performance; assessment.